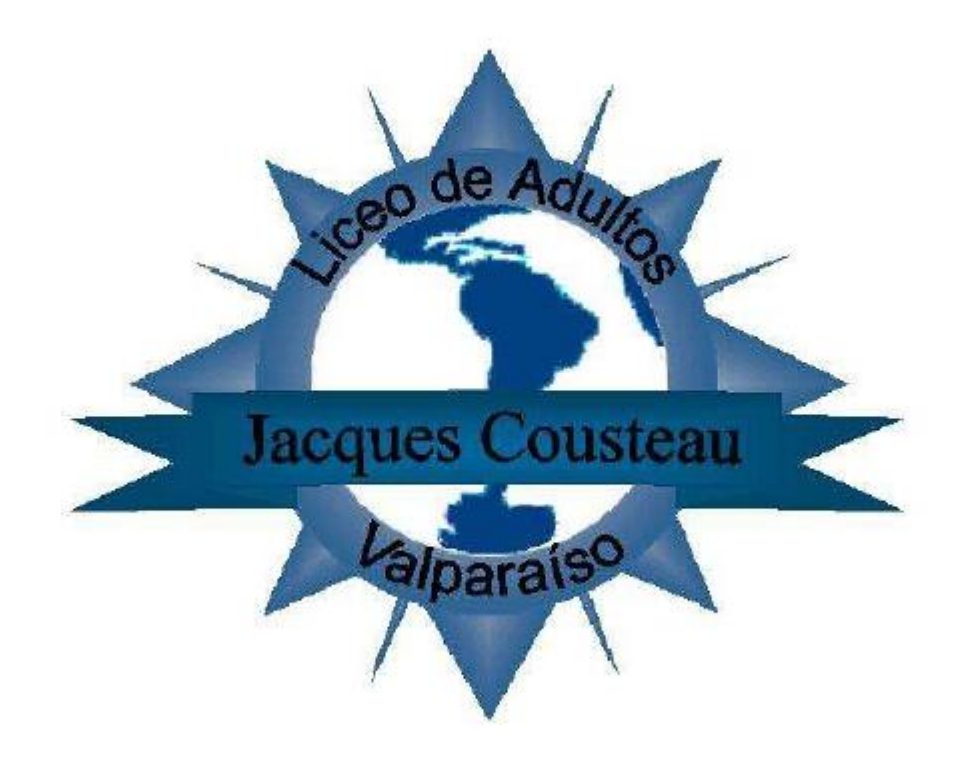

#### **Guía Nº 1 3er nivel De Computación Básica El Teclado. 2020**

- Curso : Computación
- Ramo : Computación
- Profesor : Mario Herrera Castro.

#### **Instrucciones**

- IMPORTANTE: ESCRIBIR SU NOMBRE Y CURSO EN CADA TAREA QUE ENVÍE.
- PROCEDIMIENTO:

 • Desarrollar la guía n°1 en el cuaderno de TIT, busque la definicion de cada una de las teclas que aparecen en el listado.

• Al terminar el desarrollo en su cuaderno, tomar fotografias a las hojas con su trabajo y enviar al siguiente correo:

# [profejq@gmail.com](mailto:profejq@gmail.com)

- **Fecha Máxima de entrega 31 de marzo del 2020**
- Se les enviarán los resultados a cada estudiante por email

#### **Teclas del alfabeto**

Delete

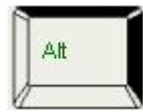

## **Alt Fin (End)**

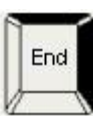

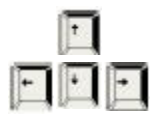

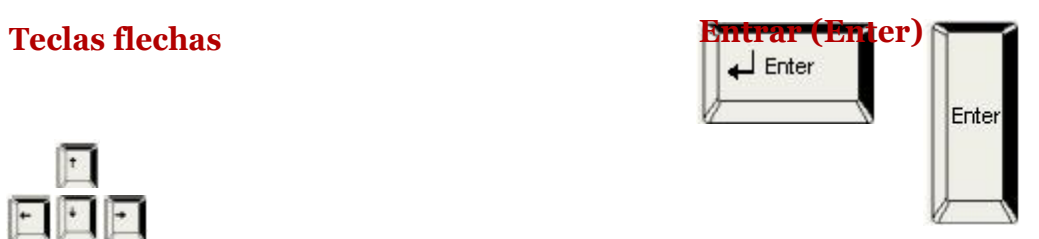

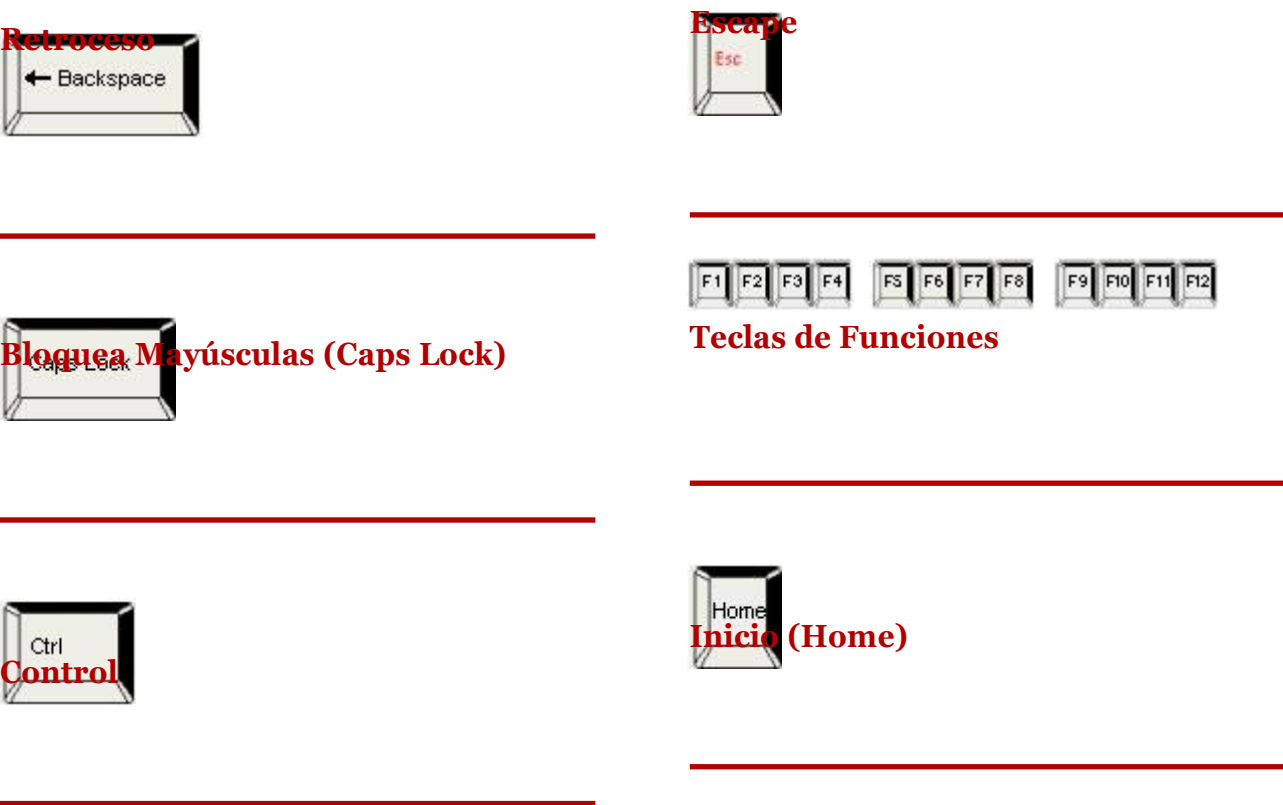

**Suprimir (Delete)**

**Insertar**

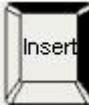

#### **Sector numérico Pausa** .

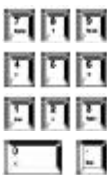

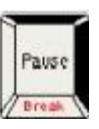

**Más (Plus)**

 $\ddot{}$ 

# **Menos**

#### **Teclas Símbolos/Números**

#### **Bloq Núm (Num Lock)**

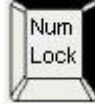

#### **Retrocede Página (Page Down)**

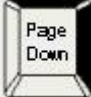

#### **Avanza Página (Page Up)**

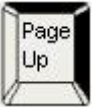

#### **Print Screen (Imp Pant) - Copiar Pantalla**

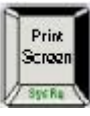

#### **Bloquea Desplazamiento -Bloq Despl (Scroll Lock)**

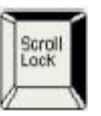

#### **Shift o Alternar**

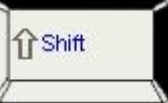

#### **Barra (Slash)**

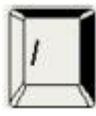

## **Espaciadora (Spacebar)**

#### **Tabulador (Tab)**

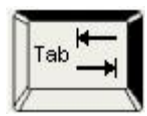

#### **Mulitplica \* (Times)**

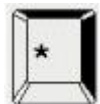

## Pauta de evaluación

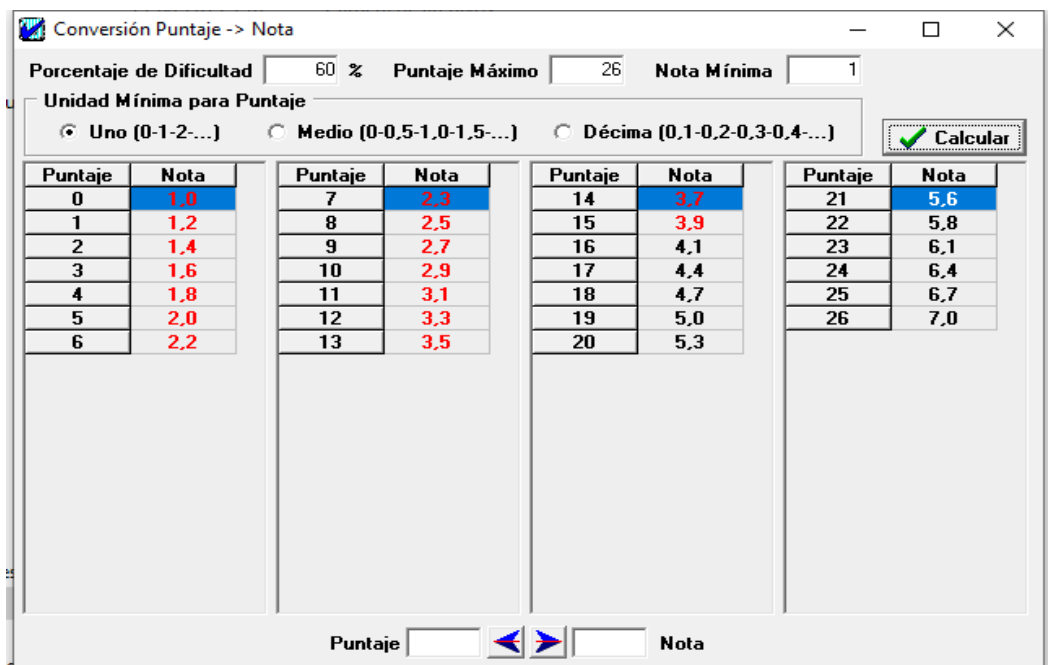